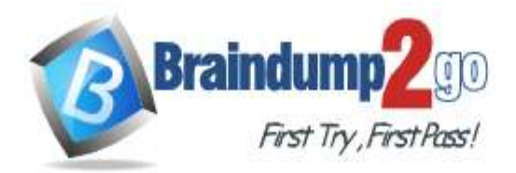

# **Vendor: Microsoft**

# **Exam Code: MS-101**

# **Exam Name: Microsoft 365 Mobility and Security**

# **New Updated Questions from Braindump2go (Updated in June/2021)**

# **[Visit Braindump2go and Download Full Version MS-101](https://www.braindump2go.com/ms-101.html) Exam Dumps**

# **QUESTION 272**

You have a Microsoft 365 E5 subscription. You plan to deploy 100 new Windows 10 devices.

You need to identify the appropriate version of Windows 10 for the new devices. The version must meet the following requirements:

- Be serviced for a minimum of 24 months. - Support Microsoft Application Virtualization (App-V).

Which version should you identify?

- A. Windows 10 Pro, version 1909
- B. Windows 10 Pro, version 2004
- C. Windows 10 Enterprise, version 1909
- D. Windows 10 Enterprise, version 2004

# **Answer:** D

## **Explanation:**

https://docs.microsoft.com/en-us/windows/release-health/release-information https://docs.microsoft.com/en-us/windows/application-management/app-v/appv-supported-configurations

# **QUESTION 273**

You have a Microsoft 365 E5 tenant that contains four devices enrolled in Microsoft Intune as shown in the following table.

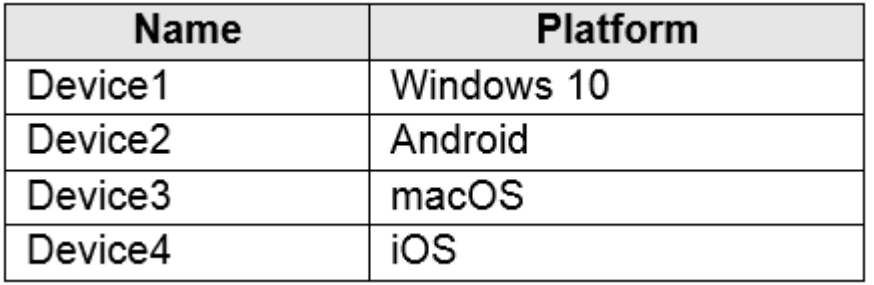

You plan to deploy Microsoft 365 Apps for enterprise by using Microsoft Endpoint Manager. To which devices can you deploy Microsoft 365 Apps for enterprise?

- A. Device1 only
- B. Device1 and Device3 only
- C. Device2 and Device4 only
- D. Device1, Device2, and Device3 only
- E. Device1, Device2, Device3, and Device4

**MS-101 [Exam Dumps](https://www.braindump2go.com/ms-101.html) MS-101 [Exam Questions](https://www.braindump2go.com/ms-101.html) MS-101 [PDF Dumps](https://www.braindump2go.com/ms-101.html) MS-101 [VCE Dumps](https://www.braindump2go.com/ms-101.html)**

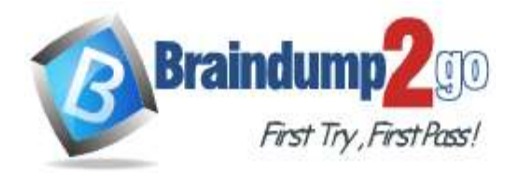

# **Answer:** B

#### **Explanation:**

https://docs.microsoft.com/en-us/mem/intune/apps/apps-add

## **QUESTION 274**

You have a Microsoft 365 E5 tenant that contains the devices shown in the following table.

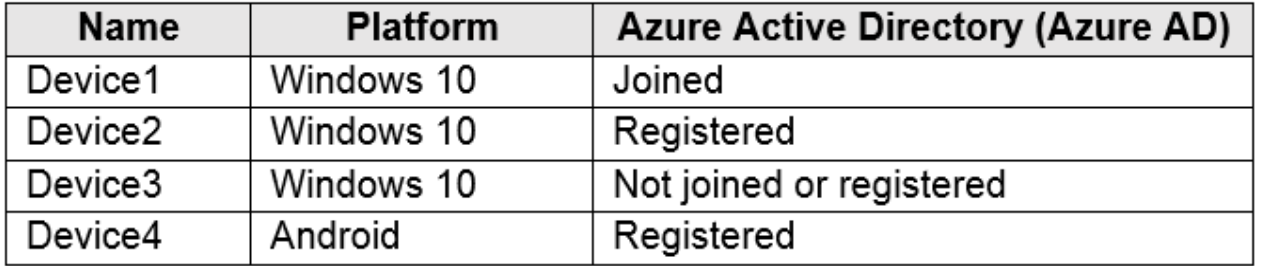

You plan to review device startup performance issues by using Endpoint analytics. Which devices can you monitor by using Endpoint analytics?

- A. Device1 only
- B. Device1 and Device2 only
- C. Device1, Device2, and Device3 only
- D. Device1, Device2, and Device4 only
- E. Device1, Device2, Device3, and Device4

## **Answer:** A

#### **Explanation:**

https://docs.microsoft.com/en-us/mem/analytics/overview

## **QUESTION 275**

You have a Microsoft 365 E5 tenant that contains 100 Windows 10 devices. You plan to deploy a Windows 10 Security Baseline profile that will protect secrets stored in memory. What should you configure in the profile?

- A. Microsoft Defender Credential Guard
- B. BitLocker Drive Encryption (BitLocker)
- C. Microsoft Defender
- D. Microsoft Defender Exploit Guard

## **Answer:** A

## **QUESTION 276**

**Note: This question is part of a series of questions that present the same scenario. Each question in the series contains a unique solution that might meet the stated goals. Some question sets might have more than one correct solution, while others might not have a correct solution.**

**After you answer a question in this section, you will NOT be able to return to it. As a result, these questions will not appear in the review screen.**

You have a computer that runs Windows 10.

You need to verify which version of Windows 10 is installed.

Solution: From Device Manager, you view the computer properties.

Does this meet the goal?

A. Yes

B. No

**Answer:** B

**[MS-101 Exam Dumps](https://www.braindump2go.com/ms-101.html) [MS-101 Exam Questions MS-101 PDF Dumps MS-101 VCE Dumps](https://www.braindump2go.com/ms-101.html)**

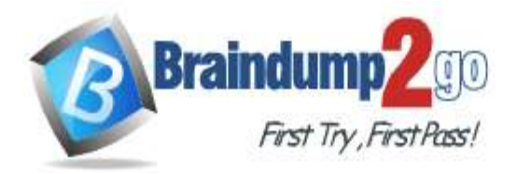

# **Explanation:**

https://support.microsoft.com/en-us/windows/which-version-of-windows-operating-system-am-i-running-628bec99- 476a-2c13-5296-9dd081cdd808

# **QUESTION 277**

**Note: This question is part of a series of questions that present the same scenario. Each question in the series contains a unique solution that might meet the stated goals. Some question sets might have more than one correct solution, while others might not have a correct solution.**

#### **After you answer a question in this section, you will NOT be able to return to it. As a result, these questions will not appear in the review screen.**

You have a computer that runs Windows 10.

You need to verify which version of Windows 10 is installed.

Solution: At a command prompt, you run the winver.exe command. Does this meet the goal?

A. Yes

B. No

# **Answer:** A

#### **Explanation:**

https://support.microsoft.com/en-us/windows/which-version-of-windows-operating-system-am-i-running-628bec99- 476a-2c13-5296-9dd081cdd808

#### **QUESTION 278**

**Note: This question is part of a series of questions that present the same scenario. Each question in the series contains a unique solution that might meet the stated goals. Some question sets might have more than one correct solution, while others might not have a correct solution.**

**After you answer a question in this section, you will NOT be able to return to it. As a result, these questions will not appear in the review screen.**

You have a computer that runs Windows 10.

You need to verify which version of Windows 10 is installed.

Solution: From the Settings app, you select Update & Security to view the update history.

Does this meet the goal?

A. Yes

B. No

## **Answer:** B

#### **Explanation:**

https://support.microsoft.com/en-us/windows/which-version-of-windows-operating-system-am-i-running-628bec99- 476a-2c13-5296-9dd081cdd808

# **QUESTION 279**

You have a Microsoft 365 tenant. You plan to manage incidents in the tenant by using the Microsoft 365 security center. Which Microsoft service source will appear on the Incidents page of the Microsoft 365 security center?

- A. Microsoft Cloud App Security
- B. Azure Sentinel
- C. Azure Web Application Firewall
- D. Azure Defender

#### **Answer:** A

#### **Explanation:**

https://docs.microsoft.com/en-us/microsoft-365/security/defender/investigate-alerts?view=o365-worldwide

#### **QUESTION 280**

**[MS-101 Exam Dumps](https://www.braindump2go.com/ms-101.html) [MS-101 Exam Questions MS-101 PDF Dumps MS-101 VCE Dumps](https://www.braindump2go.com/ms-101.html)**

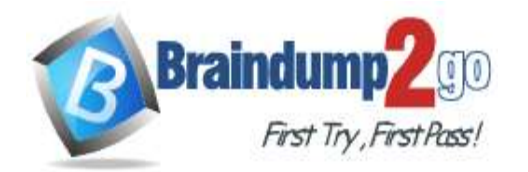

**[One Time!](https://www.braindump2go.com/)**

#### You have a Microsoft 365 tenant.

You plan to manage incidents in the tenant by using the Microsoft 365 security center. Which Microsoft service source will appear on the Incidents page of the Microsoft 365 security center?

- A. Azure Sentinel
- B. Azure Information Protection
- C. Azure Security Center
- D. Microsoft Defender for Identity

#### **Answer:** D

**Explanation:**

https://docs.microsoft.com/en-us/microsoft-365/security/defender/investigate-alerts?view=o365-worldwide

# **QUESTION 281**

You have a Microsoft 365 E5 subscription.

All users have Mac computers. All the computers are enrolled in Microsoft Endpoint Manager and onboarded to Microsoft Defender Advanced Threat Protection (Microsoft Defender ATP).

You need to configure Microsoft Defender ATP on the computers.

What should you create from the Endpoint Management admin center?

- A. a Microsoft Defender ATP baseline profile
- B. a device configuration profile
- C. an update policy for iOS
- D. a mobile device management (MDM) security baseline profile

## **Answer:** B

#### **Explanation:**

https://docs.microsoft.com/en-us/mem/intune/protect/advanced-threat-protection-configure

## **QUESTION 282**

You have a Microsoft 365 E5 tenant.

You need to be notified when emails with attachments that contain sensitive personal data are sent to external recipients.

Which two policies can you use? Each correct answer presents a complete solution.

NOTE: Each correct selection is worth one point.

- A. a data loss prevention (DLP) policy
- B. a sensitivity label policy
- C. a Microsoft Cloud App Security file policy
- D. a communication compliance policy
- E. a retention label policy

# **Answer:** AD

#### **Explanation:**

https://docs.microsoft.com/en-us/microsoft-365/compliance/data-loss-prevention-policies?view=o365-worldwide https://docs.microsoft.com/en-us/microsoft-365/compliance/communication-compliance?view=o365-worldwide

## **QUESTION 283**

You have a Microsoft 365 E5 tenant. You create an auto-labeling policy to encrypt emails that contain a sensitive info type. You specify the locations where the policy will be applied. You need to deploy the policy. What should you do first?

- A. Review the sensitive information in Activity explorer
- B. Turn on the policy

**[MS-101 Exam Dumps](https://www.braindump2go.com/ms-101.html) [MS-101 Exam Questions MS-101 PDF Dumps MS-101 VCE Dumps](https://www.braindump2go.com/ms-101.html)**

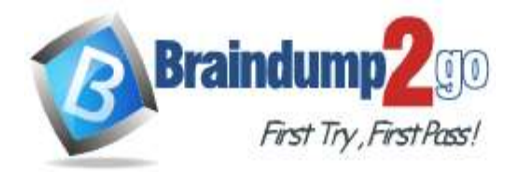

**[One Time!](https://www.braindump2go.com/)**

C. Run the policy in simulation mode

D. Configure Azure Information Protection analytics

## **Answer:** C

**Explanation:**

https://docs.microsoft.com/en-us/microsoft-365/compliance/apply-sensitivity-label-automatically? view=o365-worldwide

# **QUESTION 284**

You have a Microsoft 365 tenant and a LinkedIn company page. You plan to archive data from the LinkedIn page to Microsoft 365 by using the LinkedIn connector.

Where can you store data from the LinkedIn connector?

- A. a Microsoft OneDrive for Business folder
- B. a Microsoft SharePoint Online document library
- C. a Microsoft 365 mailbox
- D. Azure Files

# **Answer:** C

#### **Explanation:**

https://docs.microsoft.com/en-us/microsoft-365/compliance/archive-linkedin-data?view=o365-worldwide

# **QUESTION 285**

Hotspot Question

You have a Microsoft 365 E5 tenant that contains two users named User1 and User2 and the groups shown in the following table.

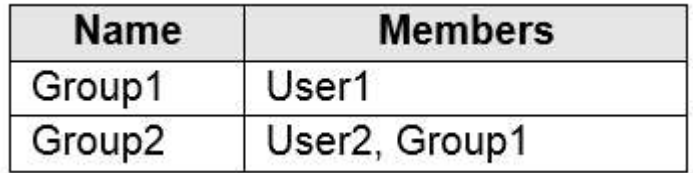

You have a Microsoft Intune enrollment policy that has the following settings:

- **MDM** user scope: Some
- Groups: Group1
- MAM user scope: Some
- Groups: Group2
- You purchase the devices shown in the following table.

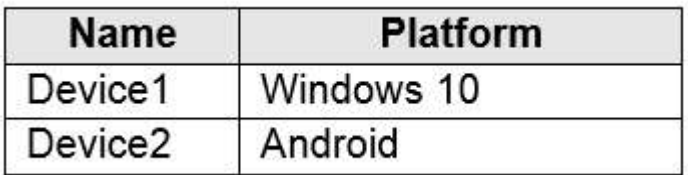

For each of the following statements, select Yes if the statement is true. Otherwise, select No. NOTE: Each correct selection is worth one point.

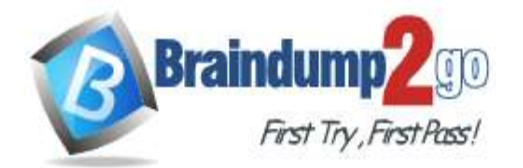

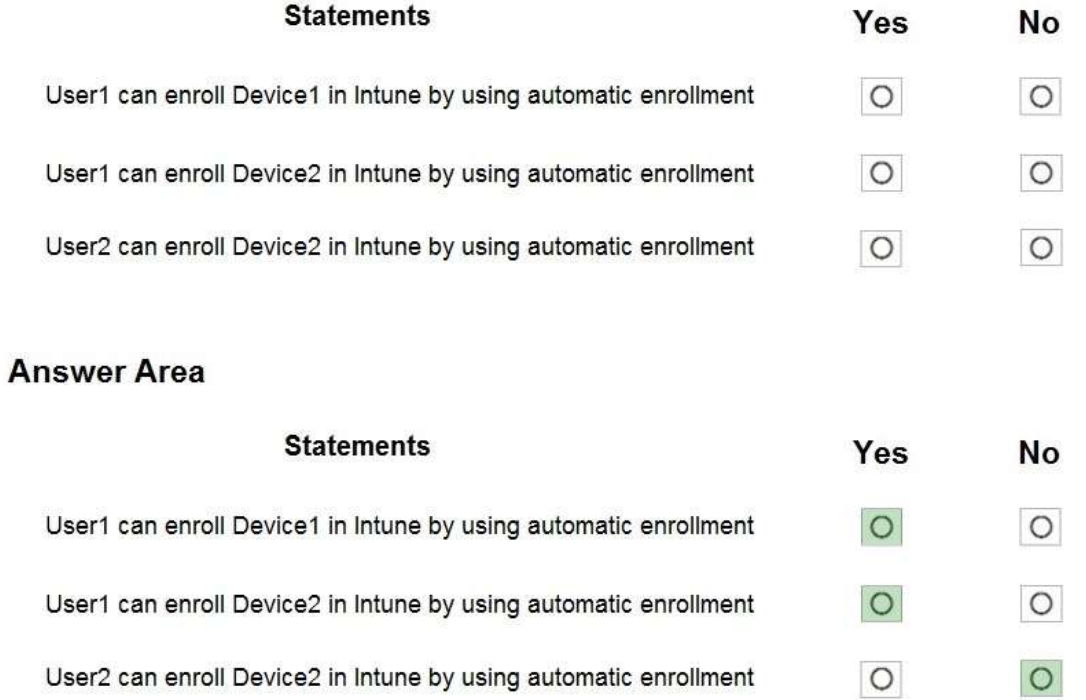

#### **Explanation:**

**Answer:** 

https://docs.microsoft.com/en-us/mem/intune/enrollment/windows-enroll https://docs.microsoft.com/en-us/mem/intune/enrollment/android-enroll-device-administrator

## **QUESTION 286**

Hotspot Question

You have a Microsoft 365 tenant that contains devices enrolled in Microsoft Intune. The devices are configured as shown in the following table.

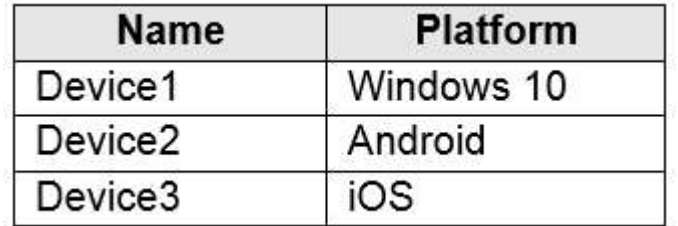

You plan to perform the following device management tasks in Microsoft Endpoint Manager:

- Deploy a VPN connection by using a VPN device configuration profile. - Configure security settings by using an Endpoint Protection device configuration profile.

You need to identify which devices will support the management tasks.

What should you identify? To answer, select the appropriate options in the answer area. NOTE: Each correct selection is worth one point.

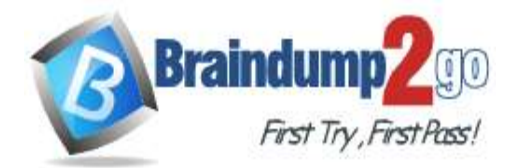

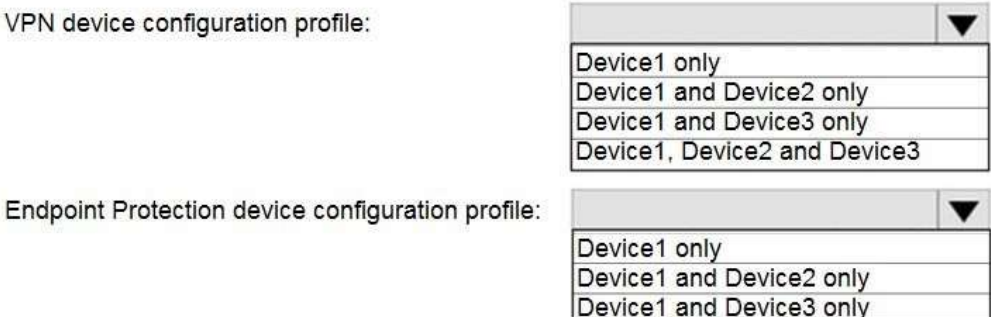

Device1, Device2 and Device3

#### **Answer:**

#### **Answer Area**

VPN device configuration profile:

VPN device configuration profile:

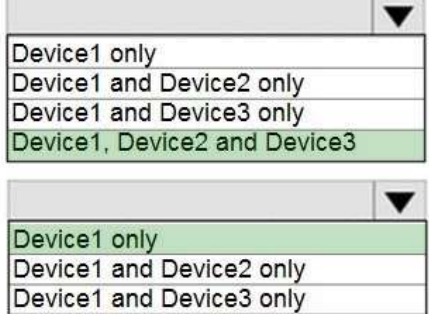

Device1, Device2 and Device3

**Explanation:**

https://docs.microsoft.com/en-us/mem/intune/configuration/vpn-settings-configure https://docs.microsoft.com/en-us/mem/intune/protect/endpoint-protection-macos

Endpoint Protection device configuration profile:

#### **QUESTION 287**

Drag and Drop Question

You have a Microsoft 365 E5 tenant that contains 500 Android devices enrolled in Microsoft Intune.

You need to use Microsoft Endpoint Manager to deploy a managed Google Play app to the devices. Which four actions should you perform in sequence? To answer, move the appropriate actions from the list of actions to the answer area and arrange them in the correct order.

# **[MS-101 Exam Dumps](https://www.braindump2go.com/ms-101.html) [MS-101 Exam Questions MS-101 PDF Dumps MS-101 VCE Dumps](https://www.braindump2go.com/ms-101.html)**

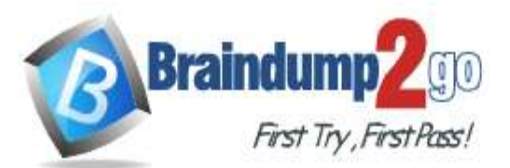

 **Braindump2go [Guarantee All Exams](https://www.braindump2go.com/) 100% Pass** 

## **[One Time!](https://www.braindump2go.com/)**

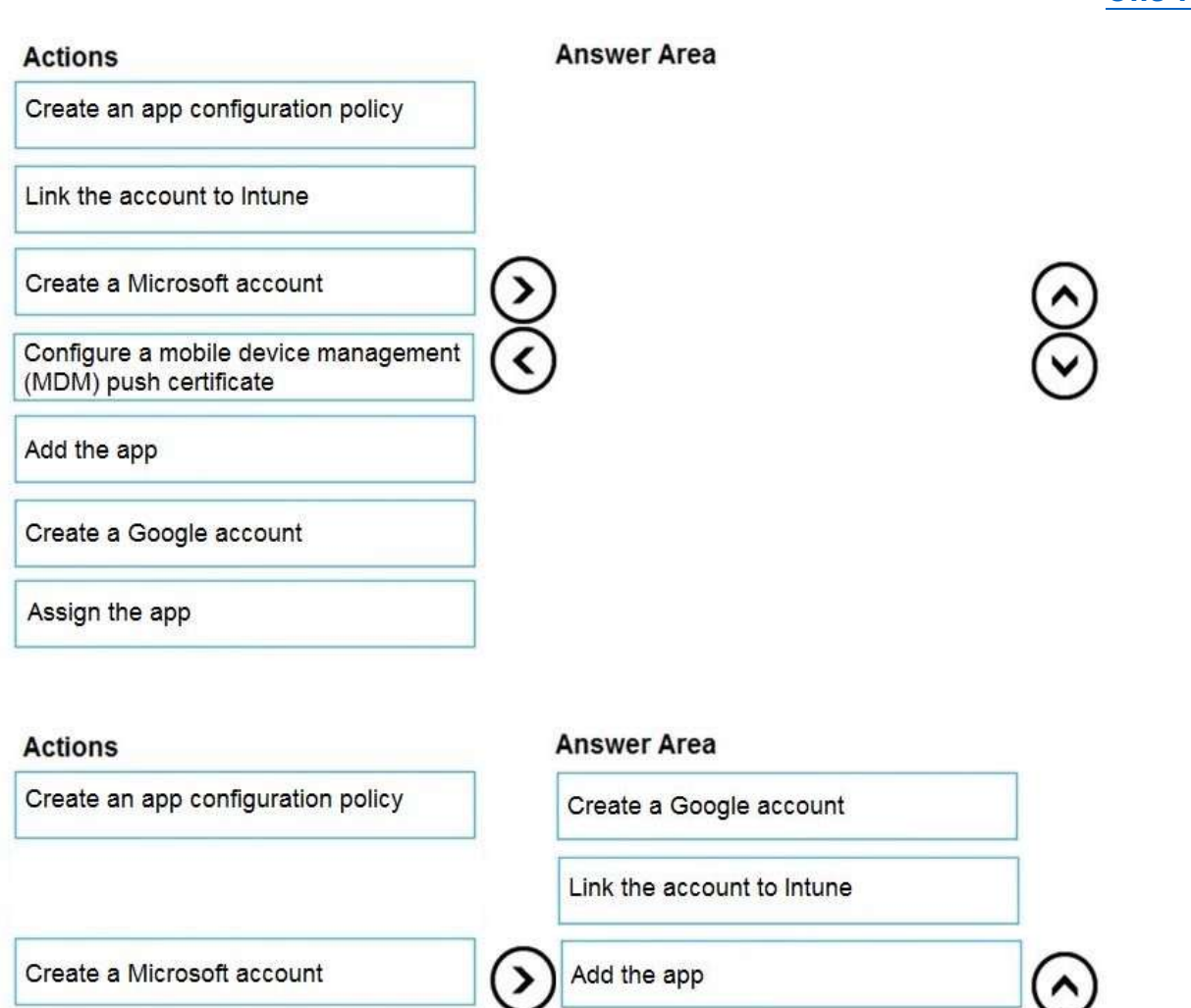

Assign the app

#### **Explanation:**

**Answer:** 

https://docs.microsoft.com/en-us/mem/intune/apps/apps-add-android-for-work#assign-a-managed-google-play-app-toandroid-enterprise-fully-managed-devices

#### **QUESTION 288**

Drag and Drop Question

Your company has a Microsoft 365 E5 tenant.

Configure a mobile device management

(MDM) push certificate

Users access resources in the tenant by using both personal and company-owned Android devices. Company policies requires that the devices have a threat level of medium or lower to access Microsoft Exchange Online mailboxes. You need to recommend a solution to identify the threat level of the devices and to control access of the devices to the resources.

What should you include in the solution for each device type? To answer, drag the appropriate components to the correct devices. Each component may be used once, more than once, or not at all. You may need to drag the split bar between panes or scroll to view content.

**[MS-101 Exam Dumps](https://www.braindump2go.com/ms-101.html) [MS-101 Exam Questions MS-101 PDF Dumps MS-101 VCE Dumps](https://www.braindump2go.com/ms-101.html)**

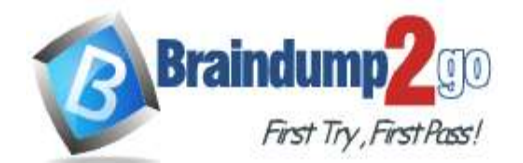

**Solutions** 

 **Braindump2go [Guarantee All Exams](https://www.braindump2go.com/) 100% Pass [One Time!](https://www.braindump2go.com/)**

#### NOTE: Each correct selection is worth one point.

**Answer Area** 

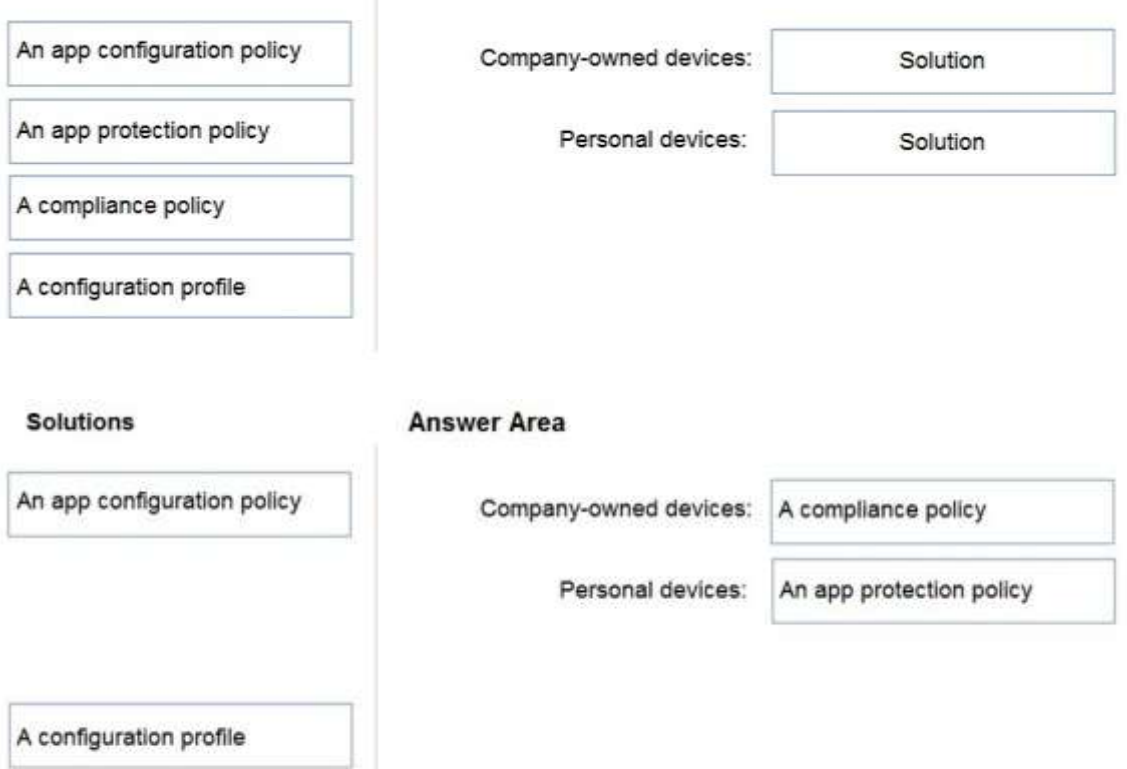

#### **QUESTION 289**

**Answer:** 

Hotspot Question You have a Microsoft 365 E5 tenant that contains five devices enrolled in Microsoft Intune as shown in the following table.

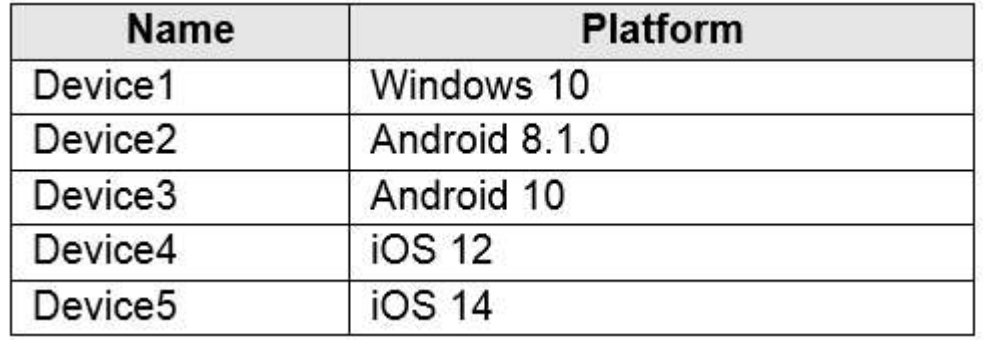

All the devices have an app named App1 installed.

You need to prevent users from copying data from App1 and pasting the data into other apps.

Which policy should you create in Microsoft Endpoint Manager, and what is the minimum number of required policies? To answer, select the appropriate options in the answer area.

NOTE: Each correct selection is worth one point.

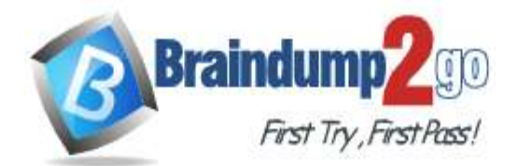

Policy to create in Microsoft Endpoint Manager:

An app configuration policy An app protection policy A conditional access policy A device compliance policy

Minimum number of required policies:

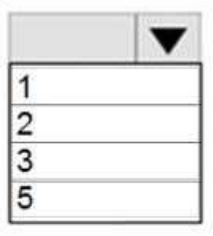

**Answer:** 

# **Answer Area**

Policy to create in Microsoft Endpoint Manager:

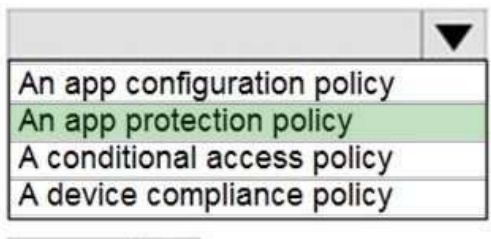

Minimum number of required policies:

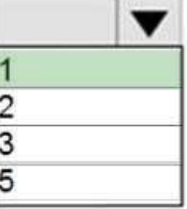

# **Explanation:**

https://docs.microsoft.com/en-us/mem/intune/apps/app-protection-policy

# **QUESTION 290**

Hotspot Question

You have a Microsoft 365 E5 tenant that contains 500 Windows 10 devices and a Windows 10 compliance policy. You deploy a third-party antivirus solution to the devices.

You need to ensure that the devices are marked as compliant.

Which three settings should you modify in the compliance policy? To answer, select the appropriate settings in the answer area.

NOTE: Each correct selection is worth one point.

**[MS-101 Exam Dumps](https://www.braindump2go.com/ms-101.html) [MS-101 Exam Questions MS-101 PDF Dumps MS-101 VCE Dumps](https://www.braindump2go.com/ms-101.html)**

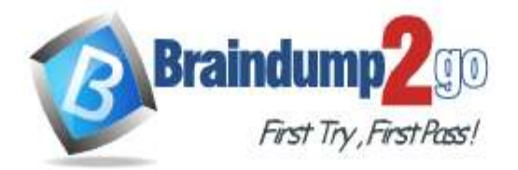

#### Windows 10 compliance policy Windows 10 and

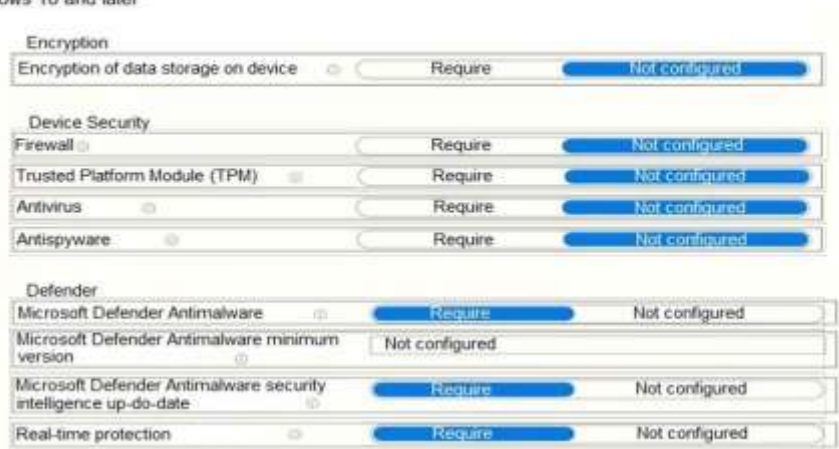

#### **Answer:**

**Answer Area** 

#### Windows 10 compliance policy Windows 10 and late

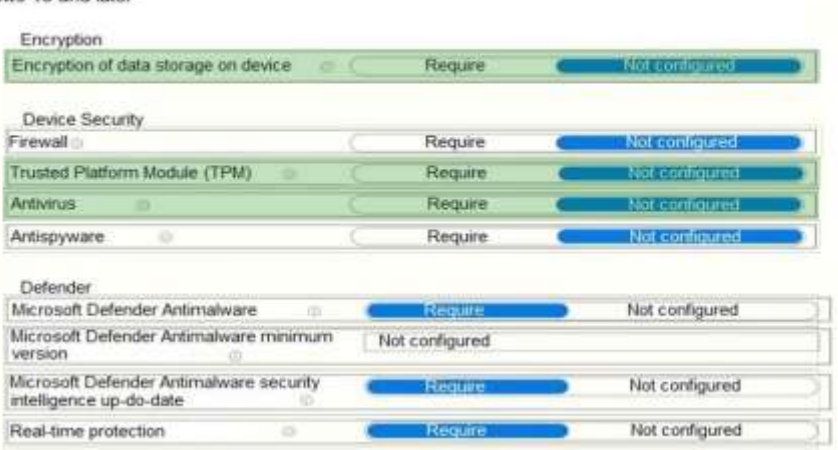

#### **Explanation:**

https://docs.microsoft.com/en-us/mem/intune/protect/compliance-policy-create-windows

#### **QUESTION 291**

#### Hotspot Question

You have a Microsoft 365 E5 tenant that contains a Microsoft SharePoint Online site named Site1. Site1 contains the files shown in the following table.

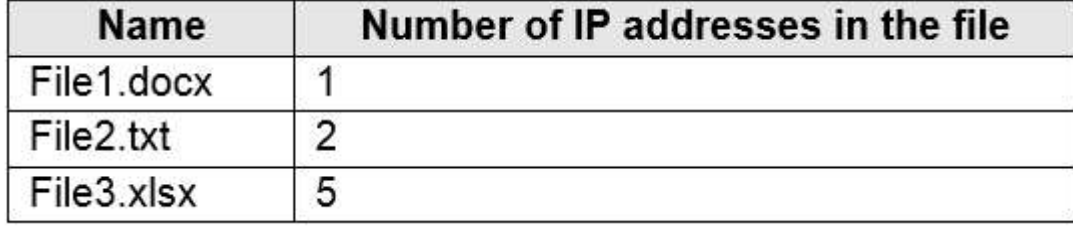

You create a sensitivity label named Sensitivity1 and an auto-label policy that has the following configurations:

- Name: AutoLabel1
- Label to auto-apply: Sensitivity1
- Rules for SharePoint Online sites: Rule1-SPO
- Choose locations where you want to apply the label: Site1

**[MS-101 Exam Dumps](https://www.braindump2go.com/ms-101.html) [MS-101 Exam Questions MS-101 PDF Dumps MS-101 VCE Dumps](https://www.braindump2go.com/ms-101.html)**

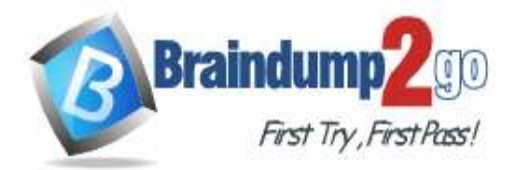

- Rule1-SPO is configured as shown in the following exhibit.

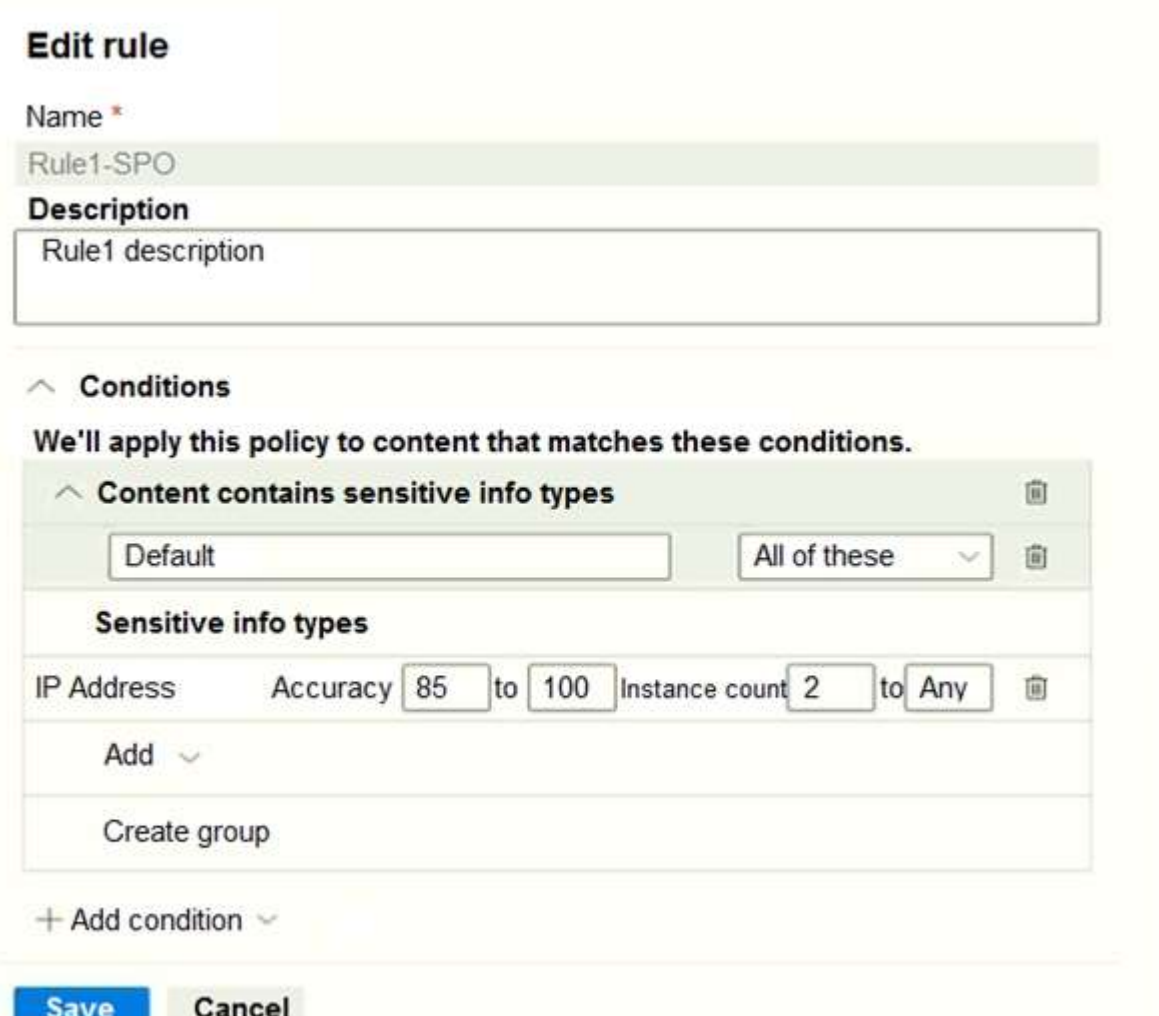

For each of the following statements, select Yes if the statement is true. Otherwise, select No. NOTE: Each correct selection is worth one point.

# **Answer Area**

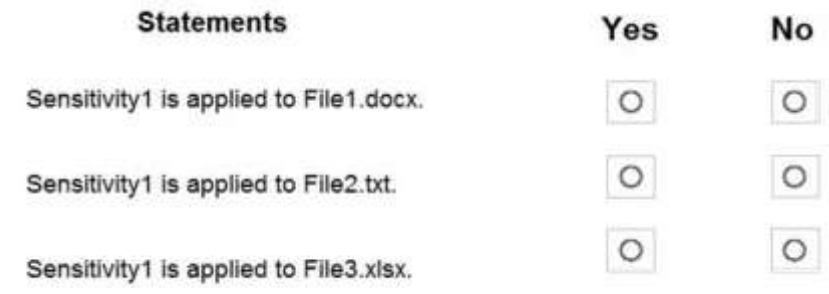

#### **Answer:**

**[MS-101 Exam Dumps](https://www.braindump2go.com/ms-101.html) [MS-101 Exam Questions MS-101 PDF Dumps MS-101 VCE Dumps](https://www.braindump2go.com/ms-101.html)**

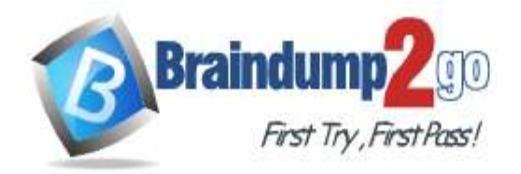

 **Braindump2go [Guarantee All Exams](https://www.braindump2go.com/) 100% Pass [One Time!](https://www.braindump2go.com/)**

**Answer Area** 

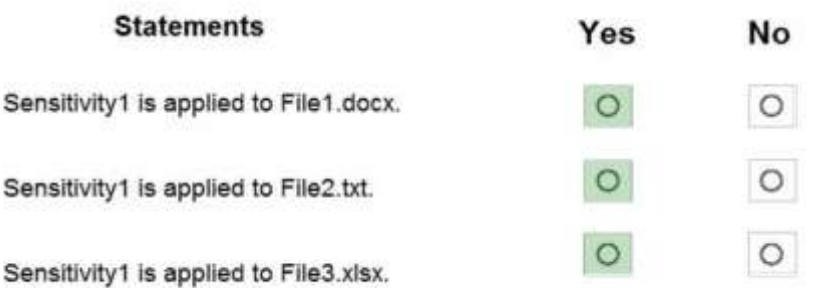

#### **Explanation:**

https://docs.microsoft.com/en-us/microsoft-365/compliance/apply-sensitivity-label-automatically? view=o365-worldwide https://docs.microsoft.com/en-us/microsoft-365/compliance/sensitivity-labels?view=o365-worldwide